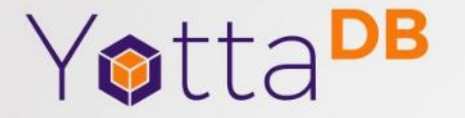

July 10, 2019

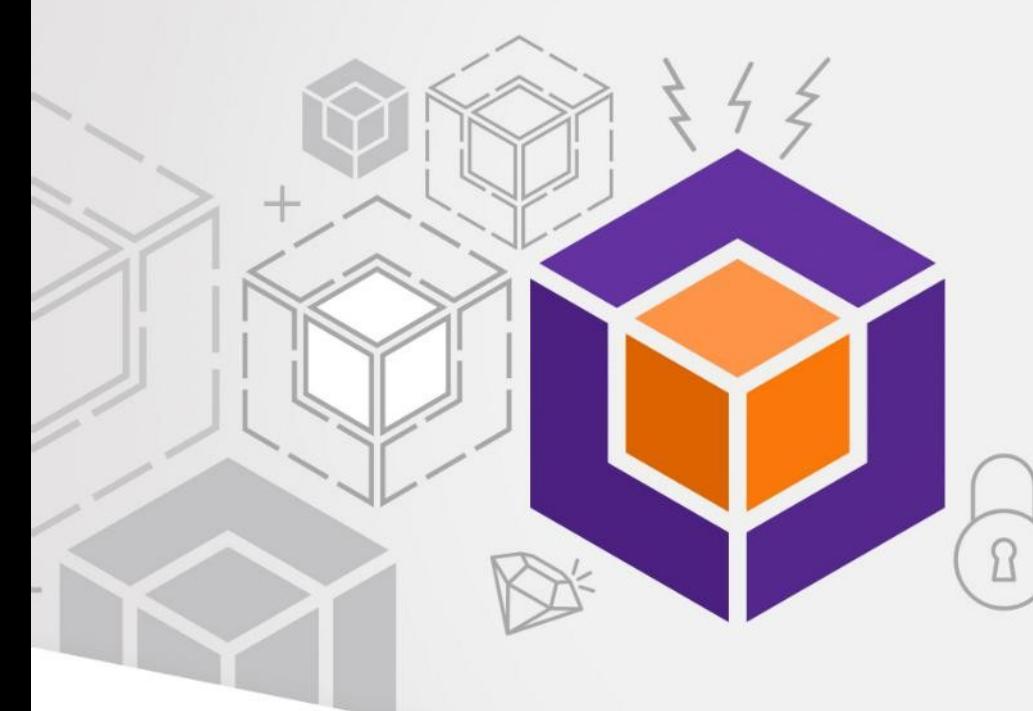

MUMPS (the language) is (nowhere near) Dead; Long Live MUMPS (the database)!

A Way for VistA to Go Forward

# YottaDB<sup>®</sup> - https://yottadb.com

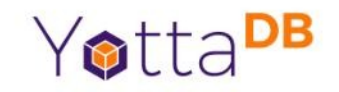

- A mature, high performance, hierarchical key-value NoSQL database whose code base scales up to mission-critical applications like large real-time corebanking and electronic health records, and also scales down to run on platforms like the Raspberry Pi Zero, as well as everything in-between.
- *Rock Solid. Lightning Fast. Secure. Pick any three.*

YottaDB is a registered trademark of YottaDB LLC

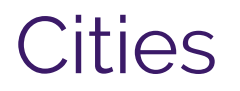

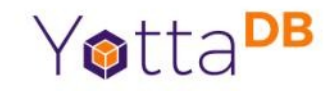

- Cities are never designed to become obsolete
- Julius Caeser knew London, Paris, and Rome
	- But he wouldn't recognize any of them today
- Successful cities evolve
	- Those that can't adapt, die, e.g., Copán
	- Continuous evolution inevitably mixes technologies
		- e.g., Fibre-optic networking with medieval sewers

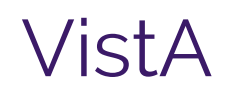

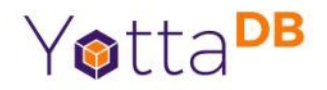

- No planned obsolescence
	- But regular attempts to kill it by starvation
		- [Not unlike laying siege to a city]
- Still recognizable to its original developers
- Adaptation / evolution still in doubt
	- Separating political from technical issues not simple
	- Technology exists to evolve; is the political will there?

## What Defines a City?

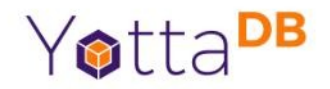

- Location and people
- Individuals, buildings, roads, railways, etc. are transient

### What Defines VistA?

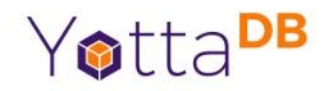

- Data about people
- Individuals, interfaces, logic, etc. are transient
	- Even programming languages like M[UMPS]

#### What Makes MUMPS Unique?

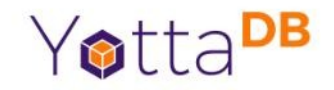

- Tight binding of database to language
- Other features are powerful, but secondary

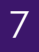

What Makes MUMPS Problematic?

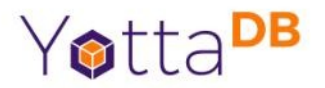

- Insular community
- Frozen evolution
- Even the biggest vendor won't call it by name
- It's not something the next generation of programmers wants on their resumes
	- And we're too small a community to change that

#### 9

## How Do Cities Evolve?

- Build on the old and embrace the new
	- With selective, geographically limited redevelopment from time to time
- Coexistence

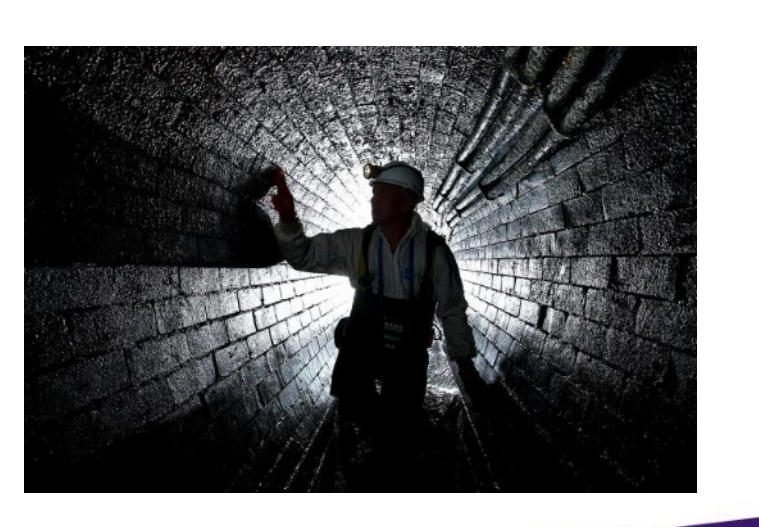

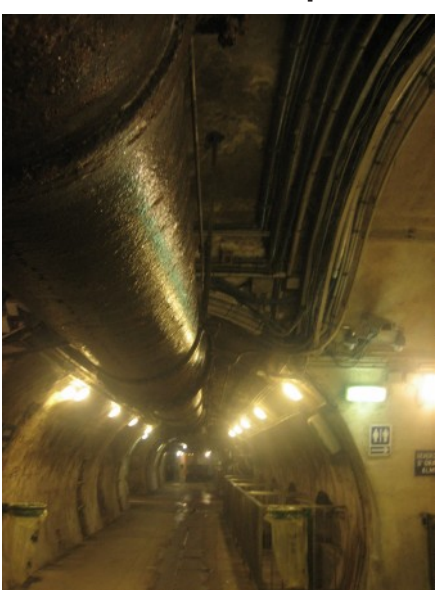

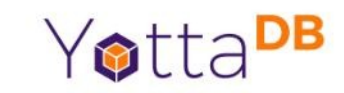

#### How Can VistA Evolve?

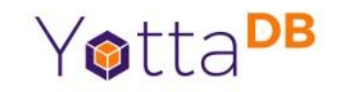

- Provide new ways to acccess and use the data
	- With selective, redevelopment from time to time of limited functional areas
- Coexistence
	- Design new functionality to benefit from old functionality and to allow old functionality to benefit from it

#### YottaDB Approach

YottaDB

- Build on what works well
- Accommodate what's new

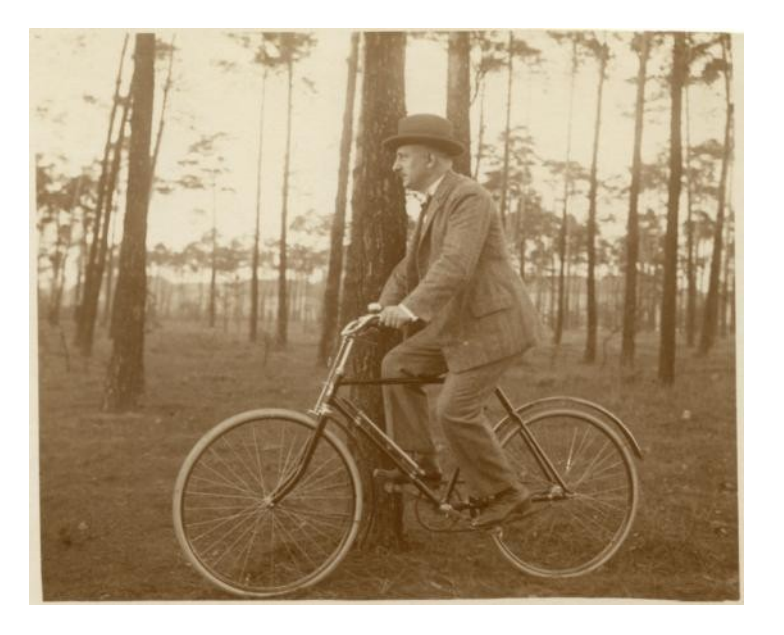

Public domain from Wikimedia Commons

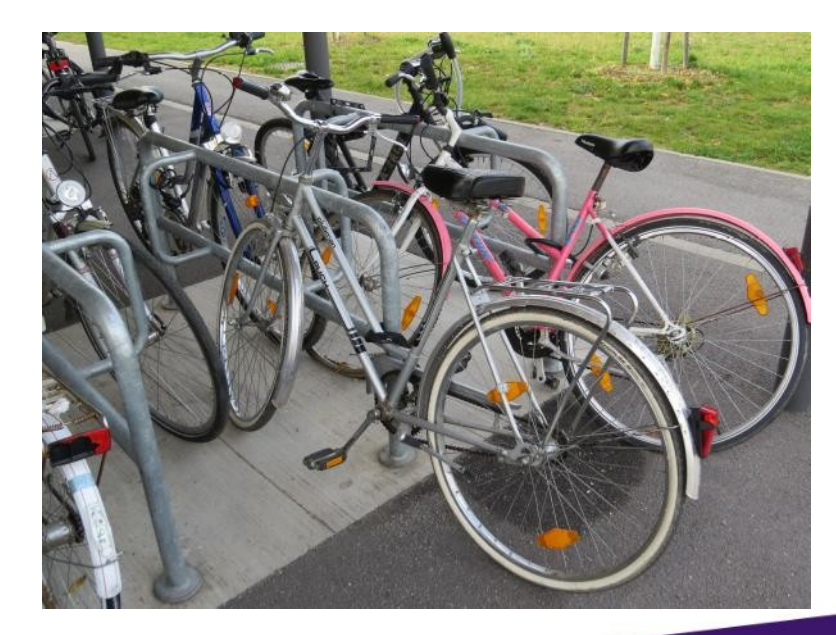

By GT1976 [CC BY-SA 4.0 (https://creativecommons.org/licenses/by-sa/4.0)], from Wikimedia Commons

Photos are almost 100 years apart

## The YottaDB View

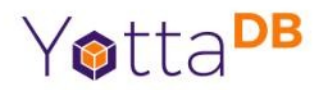

- $\bullet$  The diamond is the database
- The language is what it is
	- Like anchovies on pizza, you either love it or hate it
- Solution: language agnostic database
	- Take nothing away from MUMPS, the language
	- Make MUMPS, the database, accessible from other languages

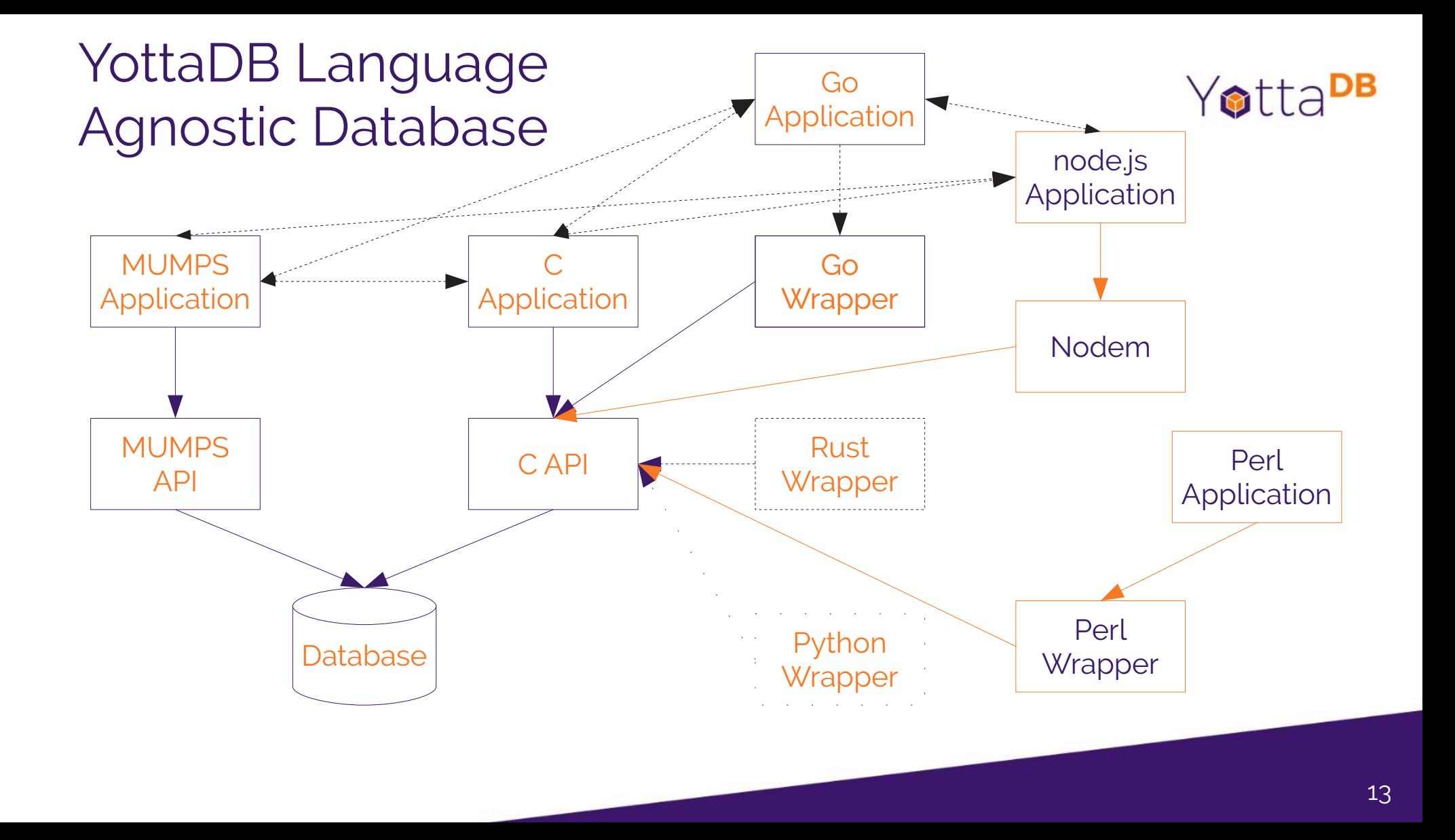

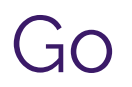

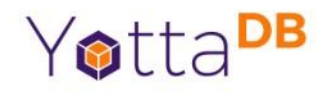

- Developed by Google and used internally
	- [https://golang.org](https://golang.org/)
- Released as free / open source
	- Active user community
	- Growing popularity
- YottaDB's first wrapper
	- https://yottadb.com/yottadb-go-wrapper/

## Go co-designer Rob Pike:

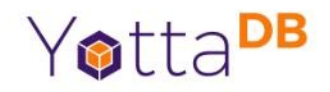

• <https://talks.golang.org/2012/splash.article>

… Go's design considerations include *rigorous dependency management*, the adaptability of software architecture as systems grow, and *robustness across the boundaries between components*. … Go is a *compiled, concurrent, garbage-collected, statically typed* language developed at Google. It is an open source project: Google *imports the public repository* rather than the other way around. .… Go is *efficient, scalable, and productive*.

YottaDB Go Wrapper

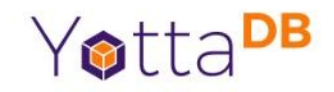

- Data, Delete, DeleteExcl, Incr, Lock, LockDecr, LockIncr, NodeNext, NodePrev, SetVal, SubNext, SubPrev, TP, Val
- Two variants: Easy API & Simple API
	- Developed in consultation with and intuitive to Go programmers
- Full set of utility functions

#### Simulated Balance Transfers – M

```
Yotta<sup>DB</sup>
```

```
baltrans(fromacct,toacct,amount)
     new frombalance \qquad \qquad ; \text{ local variables used in this routine}tstart () ; no local variables to be restored on TP restart
     set frombalance=^balance(fromacct) ; cache global in a local for performance
     set:amount>frombalance $ecode=",U123," ; check for sufficient funds; raise error if not
     set ^balance(fromacct)=frombalance-amount
     set ^balance(toacct)=^balance(toacct)+amount
     tcommit
     quit
main new i,total
     set ^balance("checking")=100
     set ^balance("savings")=1000
     set count=100
     set total=^balance("checking")+^balance("savings")
     write "Before: Checking=",^balance("checking")," Savings=",^balance("savings")," Total=",total,!
     for i=1:1:count job baltrans("savings","checking",$random(10)):(error="/dev/null":output="/dev/null")
     write i," jobs launched",!
     set total=^balance("checking")+^balance("savings")
     write "After: Checking=".^balance("checking")," Savings=".^balance("savings")," Total=",total,!
     quit
```
#### Simulated Balance Transfers – Go

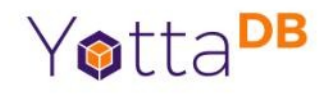

```
func baltrans(fromacct string, toacct string, amount int) {
   var errstr yottadb.BufferT
   errstr.Alloc(1024)
   yottadb.TpE(yottadb.NOTTP, &errstr, func(tptoken uint64, errstr *yottadb.BufferT) int32 {
     from_balance_s, _ := yottadb.ValE(tptoken, errstr, "^balance", []string{fromacct})
    from_balance, _ := strconv.Atoi(from_balance_s)
     if amount > from_balance {
       return yottadb.YDB_TP_ROLLBACK
 }
     from_balance -= amount
     yottadb.SetValE(tptoken, errstr, fmt.Sprintf("%d", from_balance), "^balance", []string{fromacct})
     to_balance_s, _ := yottadb.ValE(tptoken, errstr, "^balance", []string{toacct})
     to_balance, _ := strconv.Atoi(to_balance_s)
     to_balance += amount
     yottadb.SetValE(tptoken, errstr, fmt.Sprintf("%d", to_balance), "^balance", []string{toacct})
     return yottadb.YDB_OK
   }, "BATCH", nil);
}
func main() {
   defer yottadb.Exit()
   // Ensure ^balance("checking") and ^balance("savings") is set
  for i := 0; i < 100; i++f go baltrans("checking", "savings", rand.Intn(100) - 50)
   }
}
```
# Moving Forward

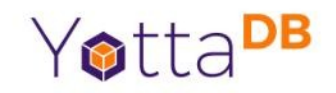

- Not necessarily one correct way forward
	- Doubtful that MUMPS can evolve its way to world domination
	- Go is promising performance, garbage collection, popularity, free / open source, use by Google, etc.
- To not evolve is to stagnate, and fade into irrelevance

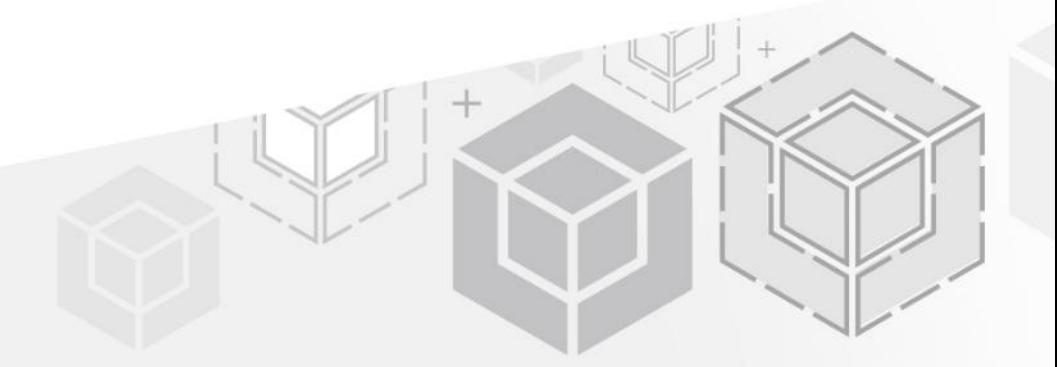

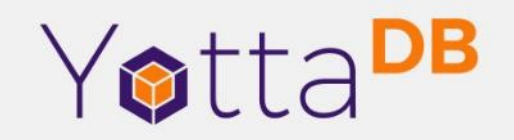

*Thank You!*

K.S. Bhaskar bhaskar@yottadb.com

yottadb.com